#### **BAB 3 METODE PENELITIAN**

#### **3.1 Metode Penelitian**

Metode merupakan suatu pendekatan sistematis dan ilmiah yang digunakan untuk memecahkan masalah dan mencapai tujuan yang telah ditetapkan. Penelitian, dalam konteks ini, merupakan langkah-langkah yang diambil untuk menemukan kebenaran terkait hal-hal baru, serta menjadi kelanjutan dari penelitian sebelumnya yang memiliki permasalahan serupa. Dengan demikian, dapat diartikan bahwa metode penelitian adalah suatu strategi yang digunakan untuk menjalankan penelitian dengan berpikir sistematis demi mencapai tujuan yang diinginkan (Sutanto, 2016)

Metode penelitian yang digunakan pada penelitian ini adalah integrasi antara penginderaan jauh dan sistem informasi geografis (SIG). Penggunaan metode penginderaan jauh dilakukan dengan ekstraksi informasi melalui data citra satelit Landsat 8 OLI/TIRS. Transformasi data citra satelit dilakukan dengan mencari indek NDVI untuk mendapatkan nilai kerapatan vegetasi, indeks NDBI untuk mendapatkan nilai kerapatan bangunan, nilai serta klasifikasi terbimbing untuk mendapatkan kelas penutup/penggunaan lahan. Sementara itu, metode sistem informasi geografi yang dilakukan adalah weighted overlay hasil klasifikasi tutupan lahan, nilai NDVI, nilai NDBI, jarak jalan, jarak badan air, ketinggian, dan kemiringan lereng.untuk penentuan pengembangan kawasan ruang terbuka hijau.

### **3.2 Lokasi dan Waktu Penelitian**

#### 3.2.1 Lokasi Penelitian

Penelitian ini dilakukan di wilayah Kota Tangerang, Provinsi Banten. Berdasarkan letak astronomisnya, Kota Tangerang berada pada posisi 106°36' - 106°42' Bujur Timur dan 60°6' - 60°13' Lintang Selatan. Kota Tangerang memiliki luas wilayah sebesar 164,55 km2 atau sekitar 1,59% dari luas Provinsi Banten yang terbagi menjadi 13 kecamatan yang mencakup 104 kelurahan, dengan jumlah penduduk

**Wijdan Khairul Tsany Harli, 2023**

pada tahun 2022 sebesar 1.930.556 jiwa dan kepadatan penduduk 11.732 jiwa/km² (Badan Pusat Statistik, 2023).

Berdasarkan letak administratif, Kota Tangerang memiliki batas administrasi antara lain sebagai berikut (Badan Pusat Statistik, 2023).

- 1. Bagian Utara : kabupaten Tangerang
- 2. Bagian Selatan : Kabupaten Tangerang dan Kota Tangerang
- 3. Bagian Barat : Kabupaten Tangerang
- 4. Bagian Timur : Kota Jakarta Barat dan Jakarta Selatan

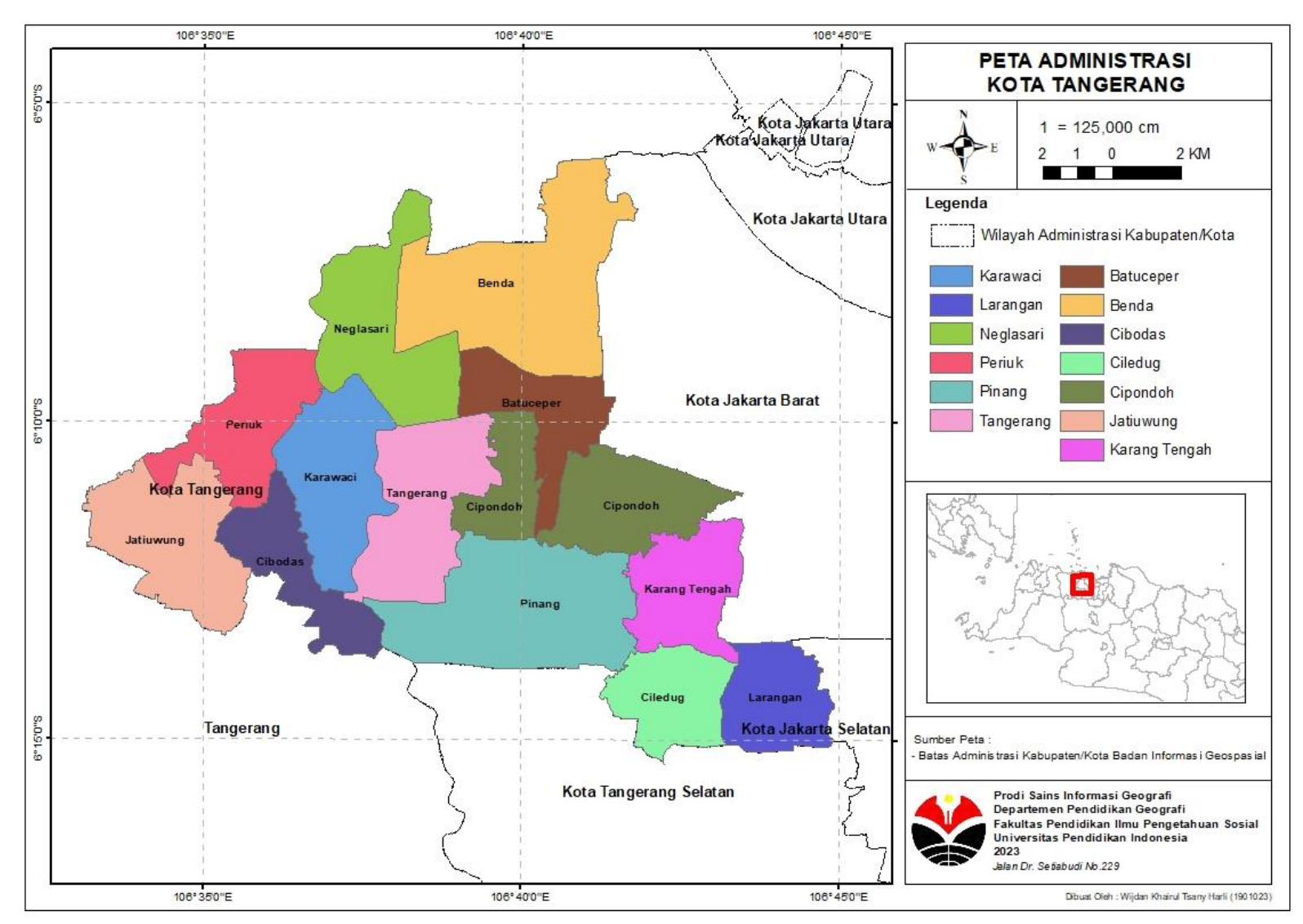

**Gambar 3. 1** Peta Administrasi Kota Tangeran

#### 3.2.2 Waktu Penelitian

Penelitian ini dilaksanakan dalam waktu lima bulan terhitung dari bulan Mei 2023 sampai dengan Oktober 2023. Adapun rincian waktu dari penelitian ini dapat dijabarkan pada tabel berikut.

| Kegiatan                        |  | Mei            |                |                | Juni           |    |                | Juli      |              |  | Agustus |                |                | September |     |   |              | Oktober        |                |                |  |                |   |                |
|---------------------------------|--|----------------|----------------|----------------|----------------|----|----------------|-----------|--------------|--|---------|----------------|----------------|-----------|-----|---|--------------|----------------|----------------|----------------|--|----------------|---|----------------|
|                                 |  | $\overline{2}$ | 3 <sup>1</sup> | $\overline{4}$ | 1 <sup>1</sup> | 21 | 3 <sup>1</sup> | $\vert$ 4 | $1^{\prime}$ |  | 2 3     | $\overline{4}$ | 1 <sup>1</sup> |           | 2 3 | 4 | $\mathbf{1}$ | $\overline{2}$ | 3 <sup>1</sup> | $\overline{4}$ |  | $\overline{2}$ | 3 | $\overline{a}$ |
| Pra Penelitian                  |  |                |                |                |                |    |                |           |              |  |         |                |                |           |     |   |              |                |                |                |  |                |   |                |
| lStudi Pendahuluan              |  |                |                |                |                |    |                |           |              |  |         |                |                |           |     |   |              |                |                |                |  |                |   |                |
| Penyusunan Instrumen Penelitian |  |                |                |                |                |    |                |           |              |  |         |                |                |           |     |   |              |                |                |                |  |                |   |                |
| Pelaksanaan Penelitian          |  |                |                |                |                |    |                |           |              |  |         |                |                |           |     |   |              |                |                |                |  |                |   |                |
| Pengumpulan Data                |  |                |                |                |                |    |                |           |              |  |         |                |                |           |     |   |              |                |                |                |  |                |   |                |
| Pengolahan Data                 |  |                |                |                |                |    |                |           |              |  |         |                |                |           |     |   |              |                |                |                |  |                |   |                |
| Validasi Lapangan & Uji Akurasi |  |                |                |                |                |    |                |           |              |  |         |                |                |           |     |   |              |                |                |                |  |                |   |                |
| lPembuatan Peta dan analisis    |  |                |                |                |                |    |                |           |              |  |         |                |                |           |     |   |              |                |                |                |  |                |   |                |
| Pasca Penelitian                |  |                |                |                |                |    |                |           |              |  |         |                |                |           |     |   |              |                |                |                |  |                |   |                |
| Penyusunan Laporan Penelitian   |  |                |                |                |                |    |                |           |              |  |         |                |                |           |     |   |              |                |                |                |  |                |   |                |

**Tabel 3. 1** Waktu Penelitian

### **3.3 Populasi dan Sampel Penelitian**

## 3.3.1 Populasi

Menurut Sugiyono (2004) mendefinisikan populasi sebagai wilayah generalisasi yang terdiri atas obyek atau subyek yang memiliki kuantitas dan karakteristik tertentu yang ditetapkan oleh peneliti untuk dipelajari. Populasi yang didefinisikan pada penelitian ini adalah seluruh kecamatan di Kota Tangerang yang terdiri dari 13 kecamatan yang dianalogikan dengan jumlah piksel pada satelit Landsat 8 OLI/TIRS yaitu 198.144.444 piksel dengan ukuran setiap piksel 30 x 30 meter. Populasi yang ditentukan akan berkaitan dengan analisis tutupan lahan dan ruang terbuka hijau.

Adapun 13 kecamatan di Kota Tangerang sebagai berikut :

9. Cibodas

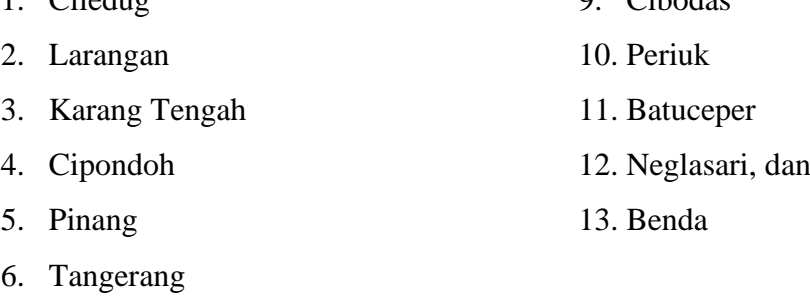

7. Karawaci

 $1 \quad Ciladua$ 

8. Jatiuwung

### 3.3.2 Sampel

Menurut Sugiyono (2008: 118), sampel merupakan sebagian dari populasi beserta karakteristik yang dimilikinya. Untuk menentukan ukuran sampel yang akan diambil dalam penelitian, pengukuran sampel dapat dilakukan dengan menggunakan teknik statistik atau berdasarkan estimasi penelitian. Dalam penelitian ini, pengambilan sampel dilakukan dengan menggunakan Teknik Uji Sampel Simpel Random Sampling. Metode ini melibatkan penggunaan rumus Slovin, yang menurut Sugiyono (2017), merupakan rumus yang digunakan untuk menghitung besaran sampel yang dianggap dapat mewakili keseluruhan populasi yaitu :

n = 
$$
\frac{N}{N \cdot d^2 + 1}
$$
 (3.3)  
\nn =  $\frac{N}{N \cdot d^2 + 1}$  (3.3)  
\nn = Jumlah anggota sampel  
\nN = Jumlah populasi  
\n $d^2$ = Presisi (ditetapkan 15%)  
\nMaka dari itu :  
\nn =  $\frac{N}{N \cdot d^2 + 1}$  =  $\frac{198.144.444}{198.144.444.15^2 + 1}$  = 44,45 atau 45

Dari hasil perhitungan didapatkan minimum 45 titik sampel, peneliti menambahkan 10 titik menjadi 55 titik sampel, penentuan persebaran titik sampel dilakukan dilokasi penelitian menggunakan *software* ArcGIS pada tiap kelas tutupan lahan.

Penentuan lokasi titik sampling menggunakan metode *Purposive Sampling*. Menurut (Sugiyono 2016), Purposive sampling adalah teknik penentuan sampel dengan pertimbangan tertentu. Menurut LAPAN (2014), Penentuan sampel dilakukan untuk memudahkan peneliti dalam memperhitungkan waktu kerja dan jalur pelaksanaan survei lapangan.

## **3.4 Variabel Peneltian**

| N <sub>o</sub> | Variabel Penelitian              | Indikator                                |  |  |  |  |  |  |
|----------------|----------------------------------|------------------------------------------|--|--|--|--|--|--|
| $\mathbf{1}$   | Klasifikasi tutupan Lahan        | Lahan vegetasi                           |  |  |  |  |  |  |
|                |                                  | Lahan agrikultur                         |  |  |  |  |  |  |
|                |                                  | Lahan terbuka                            |  |  |  |  |  |  |
|                |                                  | Lahan terbangun                          |  |  |  |  |  |  |
|                |                                  | Badan air                                |  |  |  |  |  |  |
| $\overline{2}$ | Ketersediaan<br>terbuka<br>ruang | Ruang terbuka hijau                      |  |  |  |  |  |  |
|                | hijau                            | Non ruang terbuka hijau                  |  |  |  |  |  |  |
|                |                                  | Tercapai : jika jumlah persentase        |  |  |  |  |  |  |
|                |                                  | RTH mencapai 30% luas kota atau          |  |  |  |  |  |  |
|                |                                  | lebih                                    |  |  |  |  |  |  |
|                |                                  | Tidak tercapau : jika jumlah             |  |  |  |  |  |  |
|                |                                  | persentase RTH tidak mencapai            |  |  |  |  |  |  |
|                |                                  | 30%                                      |  |  |  |  |  |  |
| $\overline{3}$ | Tingkat kesesuaian lahan untuk   | sangat sesuai dan cukup sesuai :         |  |  |  |  |  |  |
|                | pengembangan ruang terbuka       | hasil overlay yang diperuntukkan         |  |  |  |  |  |  |
|                | hijau                            | untuk pengembangan RTH                   |  |  |  |  |  |  |
|                |                                  | Tidak Sesuai dan Sangat Tidak            |  |  |  |  |  |  |
|                |                                  | Sesuai : hasil <i>overlay</i> yang tidak |  |  |  |  |  |  |
|                |                                  | diperuntukkan untuk                      |  |  |  |  |  |  |
|                |                                  | pengembangan RTH                         |  |  |  |  |  |  |

**Tabel 3. 2** Variabel Penelitian

# **3.5 Tahapan Penelitian**

3.5.1 Pra Penelitian

Tahap perencanan adalah tahap awal yang dilakukan sebuah penelitian, adapun beberapa hal yang ditentukan dalam tahap ini sebagai berikut.

1. Mengkaji tema dan objek penelitian

Mengkaji permasalahan yang akan diangkat sangat penting untuk memastikan kelayakan permasalahan yang diangkat untuk dilakukan penelitian. Judul penelitian harus mewakili tema permasalahan yang diangkat.

2. Studi pendahuluan

Pada tahap ini yaitu studi literatur dan studi lapangan. Studi literatur dilakukan untuk mengkaji dan mengetahui secara teoritis metode yang digunakan dalam metode yaitu menggunakan metode terkait indikator untuk penentuan prioritas Ruang Terbuka Hijau.

Penentuan perumusan masalah yang timbul pada objek penelitian dan perumusan tujuan penelitian dilakukan pada tahapan selanjutnya. Rumusan masalah tersebut merupakan kunci utama dari tujuan dilaksanakannya penelitian ini. Dalam merumuskan pertanyaan, peneliti melakukan observasi untuk menyaksikan secara langsung fenomena yang terkait dengan kerapatan vegetasi dan minimnya ruang terbuka hijau di Kota Tangerang.

## 3.5.2 Pelaksanaan Penelitian

Pelaksanaan penelitian ini dilakukan dengan melalui beberapa tahap hingga mendapatkan hasil akhir yang dapat disimpulkan. Adapun tahapan pelaksanaan yang dilakukan dalam penelitian ini adalah sebagai berikut.

1. Mengumpulkan data

Tahap pengumpulan data, data sekunder dikumpulkan melalui studi literatur jurnal-jurnal, data kependudukan dari laman website BPS dan mengunduh melalui laman *website United States Geological Survey* (USGS) untuk memperoleh citra landsat 8.

- 2. Mengolah data
	- a. Melakukan penggabungan beberapa lembar citra dan cropping citra/pemotongan citra berdasarkan lokasi penelitian agar pengolahan data lebih focus, terperinci, dan optimal.
	- b. Koreksi radiometrik citra. Koreksi ini diperlukan untuk memperbaiki nilai – nilai pikel yang tidak sesuai dengan nilain

pantulan atau pancaran spektral objek dan memperbaiki tampilan visual citra.

- c. Klasifikasi penggunaan lahan dengan metode klasifikasi terbimbing, selain untuk mengetahui kelas penggunaan lahan juga menentukan luasan sebaran RTH.
- d. Perhitungan NDVI (*Normalized Difference Vegetation Index*) pada citra landsat 8 tahun 2022. NDVI digunakan untuk menghitung tingkat kehijauan menggunakan band 4 dan band 5 dengan persamaan sebagai berikut : NDVI = RED-NIR / RED + NIR.
- e. Perhitungan NDBI (*Normalized Difference Built-Up Index*) pada citra landsat 8 tahunn 2022. NDBI digunakan untuk menghitung kerapatan bangunan/lahan terbangun dengan mengguakan band 5 dan band 6.
- f. Perhitungan ketinggian topografi menggunakan data DEMNAS.
- g. Perhitungan kemiringan lereng menggunakan data DEMNAS.
- h. Perhitungan jarak dari jalan utama dengan menggunakan *tools Buffer* pada Arcmap.
- i. Perhitungan jarak dari badan air dengan menggunakan *tools Buffer* pada Arcmap.
- j. Menentukan tingkat kesesuaian lahan untuk pengembangan RTH berdasarkan indicator yang telah ditentukan menggunakan metode *weighted overlay.*
- 3. Validasi lapangan dan uji akurasi

**Wijdan Khairul Tsany Harli, 2023** Validasi dan uji akurasi dilakukan pada hasil klasifikasi Penutup/penggunaan lahan berdasarkan *ground check* dilapangan. Pengujian akurasi hasil klasifikasi bertujuan untuk mengetahui kondisi lapangan dan jenis tutupan/penggunaan lahan di wilayah studi, yang kemudian divalidasi dengan hasil data citra. Metode untuk menghitung keakuratan hasil klasifikasi pada penelitian ini diuji dengan membuat matriks kesalahan atau matriks konfusi (*Confusion Matrix*). *Confusion matrix* merupakan taksiran setiap error dari setiap gambaran tutupan/penggunaan lahan yang merupakan hasil dari proses klasifikasi pada citra.

Selanjutnya mencari Koefisien Kappa dengan mempertimbangkan beberapa akurasi seperti akurasi pembuat (*producer's accuracy / omission error*) dan akurasi pengguna (*user's accuracy / commission error)* yang didasarkan pada konsistensi evaluasi dan diperoleh melalui matriks kesalahan atau confusion matrix (Simamora et al., 2015)

4. Pembuatan peta dan analisis

Pada tahap ini dilakukan analisis secara spasial pada data yang sebelumnya telah terhimpun dan sudah melalui pengolahan data. Analisis dilakukan menggunakan software ArcGIS 10.8 yang kemudian data disajikan dalam peta akhir sebagai arahan dalam pengembangan Ruang Terbuka Hijau di Kota Tangerang.

## **3.6 Alat dan Bahan dalam Penelitian**

Dalam proses pengerjaan penelitian ini akan menggunakan beberapa alat dan bahan untuk menunjang proses penelitian. Adapun alat dan bahan yang digunakan selama proses peneltian berlangsung sebagai berikut.

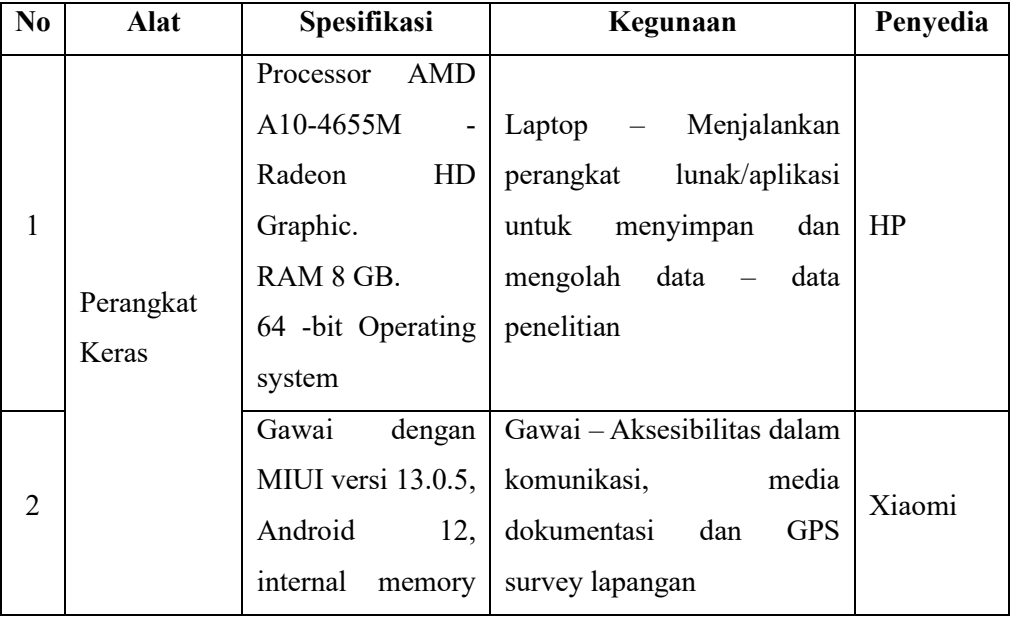

#### 3.6.1 Alat

**Wijdan Khairul Tsany Harli, 2023**

*ANALISIS KESESUAIAN LAHAN UNTUK PENGEMBANGAN RUANG TERBUKA HIJAU MENGGUNAKAN METODE PENGINDERAAN JAUH DAN SISTEM INFORMASI GEOSPASIAL DI KOTA TANGERANG TAHUN 2023*

**Universitas Pendidikan Indonesia | repository.upi.edu | perpustakaan.upi.edu**

|   |                    | 64 GB, Camera 64                                 |                                                                                               |                  |
|---|--------------------|--------------------------------------------------|-----------------------------------------------------------------------------------------------|------------------|
|   |                    | <b>MP</b>                                        |                                                                                               |                  |
| 3 |                    | tulis<br>Alat<br>dan<br>instrument<br>penelitian | Membantu pencatatan saat<br>survey lapangan                                                   |                  |
| 4 |                    | ArcGIS 10.8                                      | Melakukan<br>pengolahan<br>penginderaan<br>jauh<br>dan<br>system informasi geospasial         | <b>ESRI</b>      |
| 5 |                    | <b>ENVI</b>                                      | Melakukan<br>pengolahan<br>penginderaan jauh dengan<br>focus pada pra processing              | Exelis           |
| 6 | Perangkat<br>Lunak | Microsoft Word                                   | Mengolah<br>kata, gambar,<br>dalam penyusunan proposal<br>penelitian dan laporan akhir        | Microsoft        |
| 7 |                    | Microsoft Excel                                  | Mengolah kebutuhan data<br>angka dalam penelitian                                             | Microsoft        |
| 8 |                    | Avenza Map                                       | Aplikasi yang mendukung<br>dalam<br>pencatatan<br>surve <sub>1</sub><br>lapangan berbasis GPS | Avenza<br>System |

**Tabel 3. 3** Alat Penelitian

## 3.6.2 Bahan

Pada penelitian ini memerlukan beberapa bahan untuk mendukung proses penelitian. Adapun bahan yang butuhkan pada peneltian ini sebagai berikut.

- a. Data spasial batas Administrasi Kota Tangerang, sumber data BIG (Badan Informasi Geospasial
- b. Data Kepadatan Penduduk Kota Tangerang tahun 2022, sumber data BPS (Badan Pusat Statitik)
- c. Citra Satelit Landsat 8 OLI/TIRS Kawasan Kota Tangerang tahun 2018 dan 2023, sumber data USGS (*United States Geological Survei*)
- d. Data jaringan jalan Kota Tangerang, sumber data *Openstreetmap*
- e. Data aliran sungai dan badan air, sumber data *Openstreetmap*

### **3.7 Teknik Pengumpulan Data**

#### 3.7.1 Studi Literatur

Studi Literatur atau Penelitian kepustakaan adalah penelitian yang mengkaji berbagai buku referensi serta hasil penelitian sejenis sebelumnya, membantu memperoleh landasan teori atas pertanyaan penelitian. Data dan informasi yang diperoleh dari penelitian kepustakaan dalam penelitian ini didapatkan dari berbagai sumber seperti: buku, makalah, dan disertasi untuk penelitian teoritis, serta peningkatan pemahaman Ruang Terbuka Hijau dan suhu permukaan. Bidang lain, baik dalam perumusan pertanyaan, penggunaan data, analisis dan penyusunan rencana penelitian atau rekomendasi.

#### 3.7.2 Observasi

Observasi adalah mengamati atau merekam data secara sistematis yang berkaitan dengan fenomena yang akan diteliti, baik secara langsung maupun tidak langsung. Observasi pada penelitian ini dilakukan pada tahap uji akurasi untuk menyesuaikan hasil interpretasi hasil klasifikasi penutup/penggunaan lahan di Kota Tangerang yang sudah di analisis dan telah sesuai dengan kondisi dilapangan. Hal tersebut dilakukan dengan memperoleh koordinat titik sampel untuk mereduksi kesalahan interpreter saat melakukan interpretasi objek digunakan untuk menghasilkan data dengan tingkat akurasi yang baik agar memperoleh hasil analisis data yang baik pula.

## **3.8 Teknis Analisis Data**

Analisis data didefinisikan sebagai proses yang secara formal menguraikan rekomendasi untuk menemukan tema dan merumuskan hipotesis (gagasan) untuk memberikan bantuan dan tema. Analisis yang digunakan dalam penelitian ini adalah analisis deskriptif dengan menggunakan metode kuantitatif.

#### 3.8.1 Perubahan penutup/penggunaan lahan

#### 1. Identifikasi penutup/penggunaan Lahan

Identifikasi perubahan penutup lahan dilakukan secara *multitemporal* menggunakan dua tahun data yaitu 2018 dan 2023. Identifikasi ini bertujuan untuk mengetahui perubahan penggunaan/penutup lahan di Kota Tangerang.

Metode yang digunakan untuk klasifikasi.citra pada penelitian ini adalah Metode yang digunakan untuk klasifikasi citra adalah metode *Maximum likelihood* pada *Supervised Classification*/metode terbimbing. Pada dasarnya perhitungan metode MLC dikenal sangat rumit dan pada setiap proses pengklasifikasian pixel banyak pembagian kelas atau band, tetapi semakin banyak kelas atau band yang digunakan maka akan semakin baik hasilnya karena dapat menghasilkan nilai yang maksimal (Lillesand et al., 1979). Perhitungan probabilitas atau dikenal dengan dengan likelihood ini bertujuan untuk menemukan sebuah pixel dari suatu kelas yang dijabarkan dari persamaan berikut :

$$
P(i|x) = \frac{P(x|i) \cdot P(i)}{P(x)}
$$
\n(4.4)

Keterangan :

P(i|x) = Probabilitas hipotesis I jika diberikan *evidence* X

P(x|i) = Probabilitas munculnya *evidence* X jika diketahui hipotesis I

 $P(i) = Probabilities hipotesis I$ 

 $P(x) =$ Probabilitas hipotesis X

2. Uji Akurasi Hasil Klasifikasi

Pengujian akurasi hasil klasifikasi bertujuan untuk mengetahui kondisi lapangan dan jenis tutupan/penggunaan lahan di wilayah studi, yang kemudian divalidasi dengan hasil data citra. Titik pengamatan ini diperoleh melalui beberapa perwakilan tipe tutupan/penggunaan lahan di wilayah studi. Titiktitik pengamatan kemudian ditandai dengan menggunakan software pemetaan Avenza. Menurut

**Wijdan Khairul Tsany Harli, 2023**

(Congalton & Green, 2019) keakuratan hasil klasifikasi dapat diuji dengan membuat matriks kesalahan atau matriks konfusi (*Confusion Matrix*). Confusion matrix merupakan taksiran setiap error dari setiap gambaran tutupan/penggunaan lahan yang merupakan hasil dari proses klasifikasi pada citra

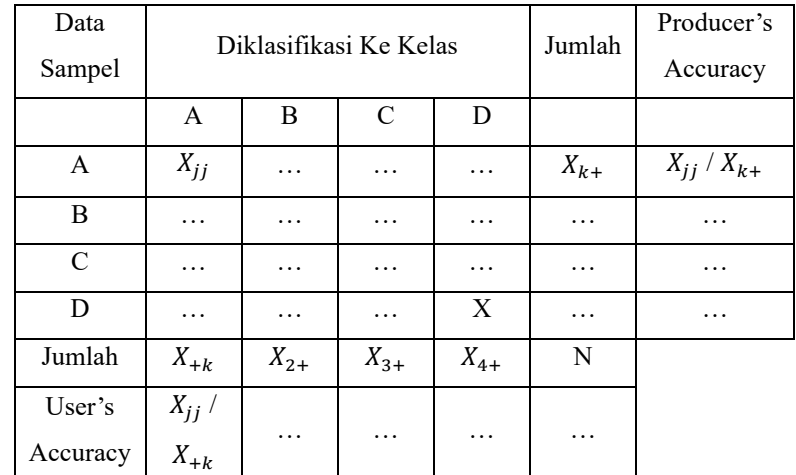

**Tabel 3. 4** Perhitungan Penilaian Akurasi / matriks konfusi Sumber : (Jaya, 2007)

User's Accuracy = 
$$
\frac{\text{Xii}}{\text{Xi} + 100\%}
$$
 (4.5)

$$
Product's Accuracy = \frac{Xkk}{Xi} 100\% \tag{4.6}
$$

Overall Accuracy 
$$
=\frac{\sum_{i=1}^{r} x_{ii}}{N} 100\%
$$
 (4.7)

Keterangan :

Xii = Nilai diagonal baris ke-i dan kolom ke-i

 $X+i = Jumbah$  piksel dalam kolom ke-i

 $Xi$ i+ = Jumlah piksel dalam baris ke-i

 $N =$ Banyak piksel dalam suatu kasus

Selanjutnya adalah mencari Koefisien Kappa dengan mempertimbangkan beberapa akurasi seperti akurasi pembuat (*producer's accuracy / omission error*) dan akurasi pengguna (*user's accuracy / commission error)* yang didasarkan pada konsistensi evaluasi dan diperoleh melalui matriks kesalahan atau confusion matrix (Simamora et al., 2015)

**Wijdan Khairul Tsany Harli, 2023**

3.8.2. Perubahan ketersediaan dan kebutuhan ruang terbuka hijau

Untuk mengetahui ketersediaan ruang terbuka hijau dilakukan reklasifikasi atau pengkelasan ulang dari klasifikasi pada tutupan lahan sebelumnya dan dihasilkan du akelas klasifikasi saja yaitu RTH dan Non-RTH. Kelas RTH berasal dari kelas vegetasi, agrikultur, dan lahan terbuka/tanah kosong, sedangkan Non-RTH berasal dari kelas badan air dan lahan terbangun.

Kemudian untuk mengetahui ketercapaian dan kebutuhan luasan RTH berasal dari hasil *overlay* ketersediaan RTH terhadap tiap-tiap batas dan luas administrasi kecamatan di Kota Tangerang. Sehingga tampak persentase ketersediaan dan kebutuhan dari ruang terbuka hijau tiap batas administrasi di Kota Tangerang.

### 3.8.3 Tingkat kesesuaian lahan untuk Pengembangan RTH

Identifikasi sebaran kawasan prioritas pengembangan RTH didapatkan hasil *overlay* dari beberapa indikator yang dibutuhkan. Berdasarkan kelas yang sudah pisahkan tiap pameter mempunyai bobot masing-masing untuk pengembangan RTH yang menghasilkan kelas kesesuaian untuk pengembangan RTH.

1. NDVI

Band visible dan near-infrared pada satelit Landsat digunakan untuk menghitung *Normalized Difference Vegetation Index* (NDVI). Nilai indeks ini berkisar dari -1 (non-vegetasi) sampai 1 (vegetasi). Kisaran umum untuk vegetasi hijau 0,2-0,8.

$$
NDVI = \frac{NIR - RED}{NIR + RED}
$$
\n(4.8)

\nKeterangan: 
$$
NDVI : Normalized Difference Vegetation
$$

\nNIR: Nilai spectral saluran *Near Infra Red*

\nRED: Nilai spectral saluran Red

### 2. NDBI

Prinsip dari algoritma ini adalah penajaman objek bangunan dengan menghitung rasio antara saluran inframerah tengah (SWIR) dan saluran inframerah dekat (NIR). Penggunaan kedua saluranini karena pada saluran tersebut memiliki perbedaan yang jelas dalam membedakan objek bangunan dengan objek lain.

NDBI = − + *(4.9)* Keterangan: NDBI= *Normalized Differential Build up Index* NIR= Kanal *Near Infra Red* SWIR= Kanal *Short Infra Red 1*

3. Nilai Jarak Jalan dan Nilai Jarak dari Badan Air

Untuk mendapatkan nilai jarak jalan dan nilai jarak dari badan air dilakukan pengolahan data sebaran jalan dan badan air mengunakan *tools buffer* untuk membuat data dengan lebar jarak dari objek yang digunakan.

4. Kemiringan Lereng

Untuk mendapatkan kelas kemiringan lereng adalah dengan mengolah data DEMNAS yang memiliki nilai ketinggian menggunnakan *tools Slope* pada aplikasi ArcMap, sehingga tampak kelas ketinggian dan kemiringan lereng dari wilayah yang dikaji.

5. Overlay hasil indikator

Untuk mendapatkan lokasi yang sesuai untuk pengembangan RTH juga perlu dilakukan analisis *Weighted Overlay* melalui *tools weighted overlay* di ArcGIS. Penentuan bobot pada indikator yang digunakan menggunakan model penelitian yang dilakukan oleh Sharma pada tahun 2022.

| N <sub>o</sub> | Indikator      | <b>Berat</b> |
|----------------|----------------|--------------|
| 1              | <b>NDVI</b>    | 0.323        |
| $\overline{2}$ | Tutupan Lahan  | 0.282        |
| 3              | <b>NDBI</b>    | 0.12         |
| 4              | Jarak Jalan    | 0.118        |
| 5              | Kemiringan     | 0.069        |
| 6              | Ketinggian     | 0.045        |
| 7              | Jari Badan Air | 0.043        |
|                |                |              |

**Tabel 3. 5** Pembobotan pada Indikator Pengembangan RTH Sumber : Sharma *et.al,* 2022

Tingkat kesesuaian lahan untuk pengembangan RTH akan diklasifikasikan menjadi empat kelas, yaitu : (S3) sangat sesuai, (S2) cukup sesuai, (S1) tidak sesuai, dan (S0) sangat tidak sesuai. Kelas S3 dan S2 direkomendasikan sebagai area pengembangan ruang terbuka hijau dibandingkan kelas S1 dan S0.

6. Analisis sebaran area pengembangan RTH

Selanjutnya ada beberapa hal yang dapat dilakukan untuk mendapatkan gambaran yang lebih jelas terhadap sebaran area pengembangan RTH.

- Identifikasi sebaran area pengembangan RTH berdasarkan jenis tutupan lahannya menggunakan *tools Intersect* pada kelas kesesuaian dan klasifikasi tutupan lahan.
- Identifikasi sebaran area pengembangan RTH berdasarkan administrasi kecamatan menggunakan *tools Intersect* pada kelas kesesuaian.
- Eliminasi hasil kelas kesesuaian pengembangan RTH terhadap ruang terbuka hijau *eksisting* pada tahun 2023 untuk mendapatkan luas dan sebaran area pengembangan RTH.

Berikut merupakan beberapa indicator yang digunakan dalam pengolahan penentuan tingkat kesesuaian lahan untuk pengembangan RTH :

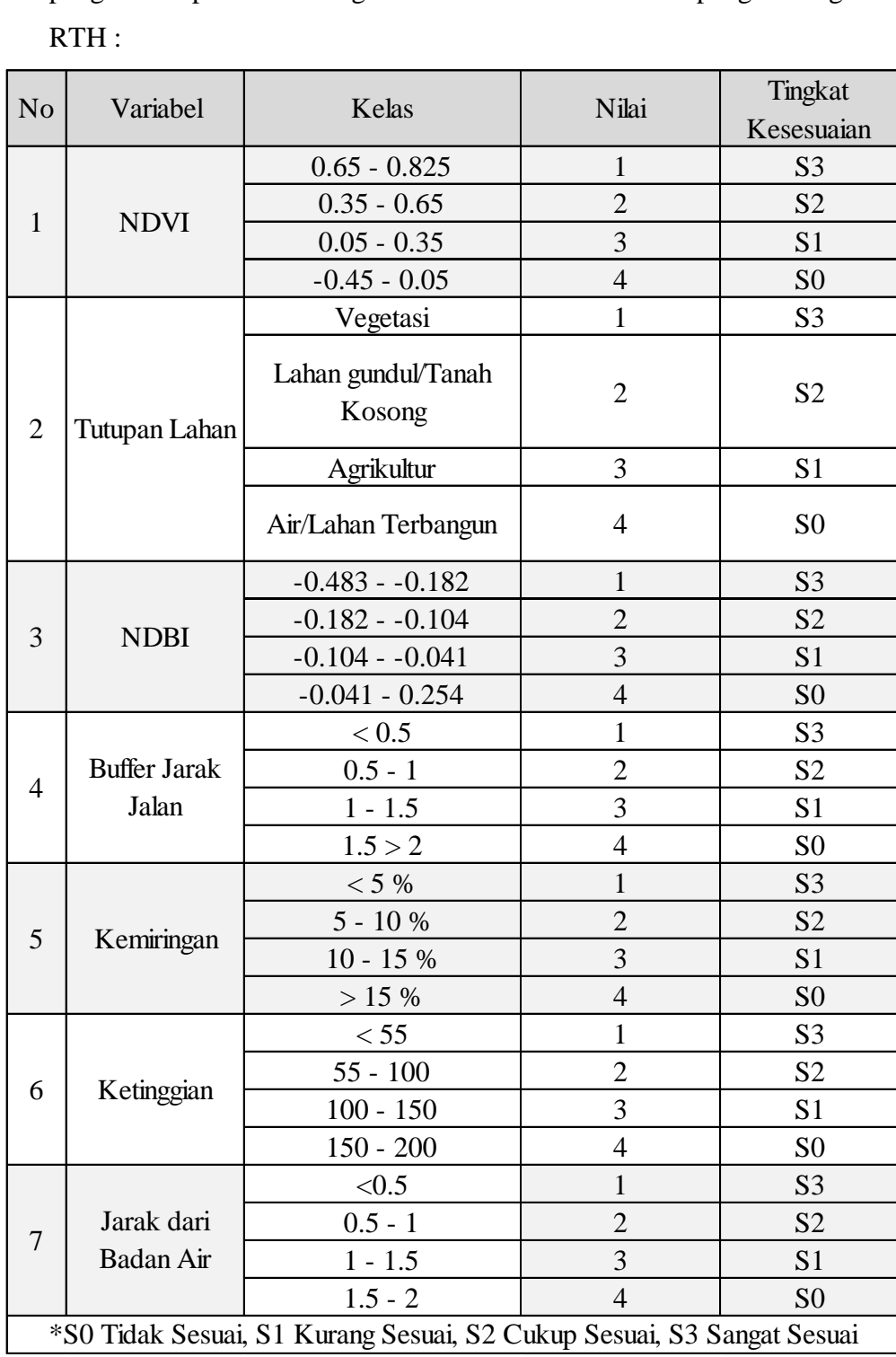

**Tabel 3. 6** Indikator Lokasi Pengembangan RTH Sumber : modifikasi dari Sharma *et al,* 2022

#### **3.9 Diagram Alur Penelitian**

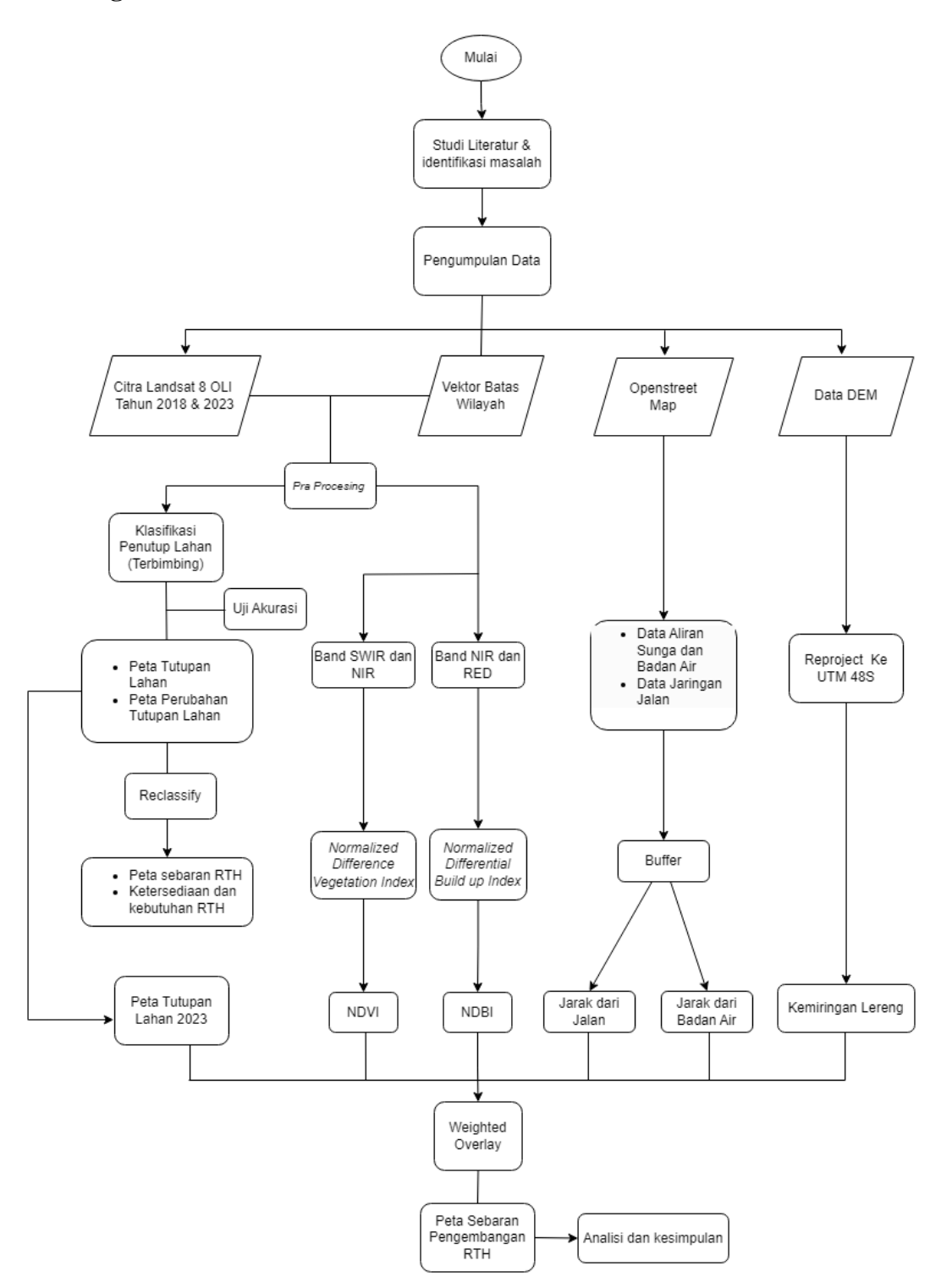

**Gambar 3. 2** Diagram Alir Penelitian sumber : Hasil analisis, 2023